# 如何同步话机的系统时间?

#### 调试说明:

IP 话机的待机界面会显示当前具体时间和日期。您可以通过手动设置时间和日期 也可以使用 SNTP 服务器通过网络自动获取,还可以在 voip 设置界面开启同步话机时 **FLYTNGVOICE**<br>海**试说明: 如何同步话机的系统时间?**<br>调试说明: P话机的待机界面会显示当前具体时间和日期。您可以通过手动设置时间和日期<br>也可以使用 SNTP 服务器通过网络自动获取,还可以在 voip 设置界面开启同步话机时间,该功能是同步 pbx 的时间到话机。需要注意的如果使用 SNTP 自动获取时间需要<br>IP 话机能够上外网,因为 NTP 服务器地址都是域名或者公网地址的方式存在,如果 IP<br>话机不能使用外网请咨询 FLYMOICE <sup>● ● wweatheadware Battle#Meyettecam SP atternations<br>**如何同步话机的系统时间?**<br>旧话机的待机界面会显示当前具体时间和日期。您可以通过手动设置时间和日期<br>也可以使用 SNTP 服务器通过网络自动获取,还可以在 voip 设置界面开启同步话机时间,该功能是同步 pbx 的时间到话机。需要注意的如果使用 SNTP 自动获取时间需要<br>IP 话机能够上外网,因为 NTP 服</sup> 话机不能使用外网请咨询您的系统管理员。 时间同步可以通过 WEB 页面调整也可通过话机的按键进行操作。 首先通过按键 OK 进行查看或通过按键【菜单】-【状态】查看 IP 地址,然后输入 IP 话机的地址登录

#### 操作方法:

### 1、WEB 页面操作方法

WEB 页面,账号密码默认 admin/admin

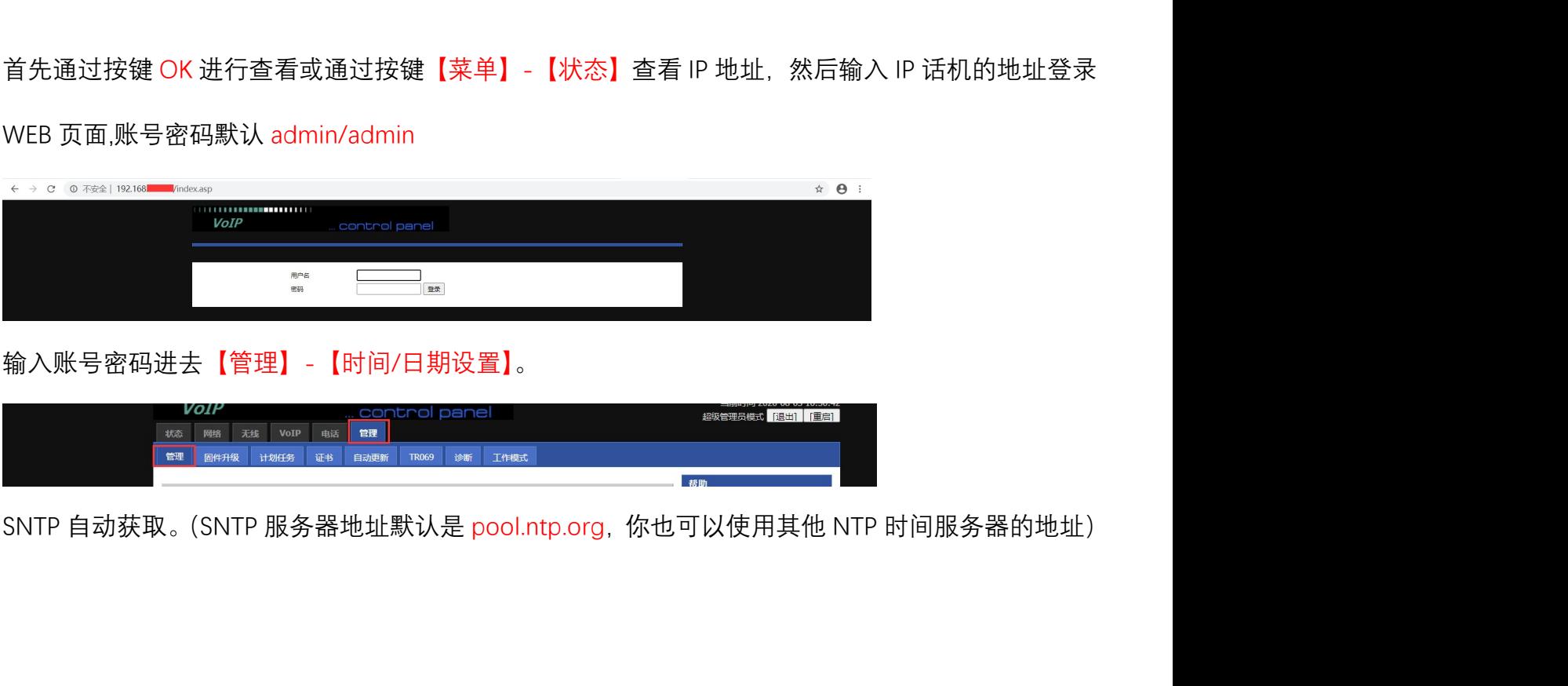

输入账号密码进去【管理】-【时间/日期设置】。

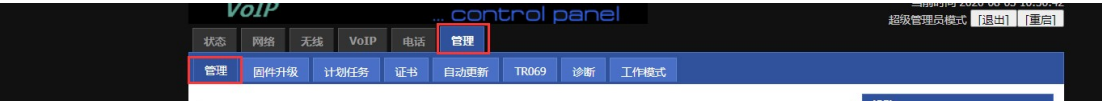

⊚

深圳总部:广东省深圳市南山区桃源街道留仙大道南山智园崇文园区1号楼1801-1802 / 1801-1802, Building 1, Chongwen Park, Nanshan Zhiyuan, Nanshan District, Shenzhen, China 北京分公司:北京市石景山区金安中海财富中心A座401 / Rm 401, Building 1, JinAn Zhonghai Fortune Center, Shijingshan District, Beijing, China

上海分公司:上海市杨浦区隆昌路619号城市概念软件园1幢C108 / Rm C108, City Concept Building 1, Longchang Rd No. 619, Yangpu District, Shanghai, China

# **FLYINGVOICE**

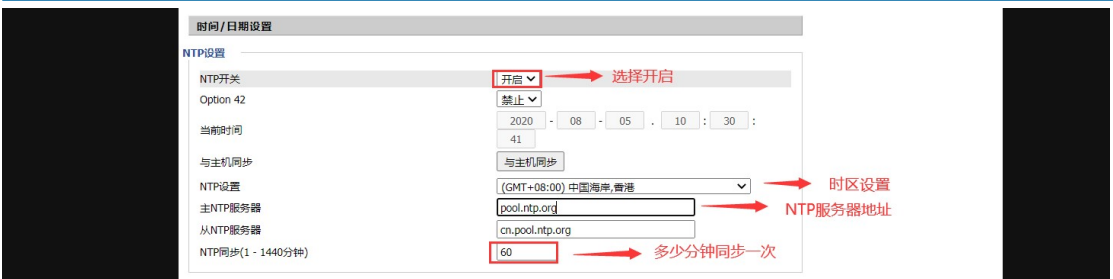

# 手动设置时间/日期。

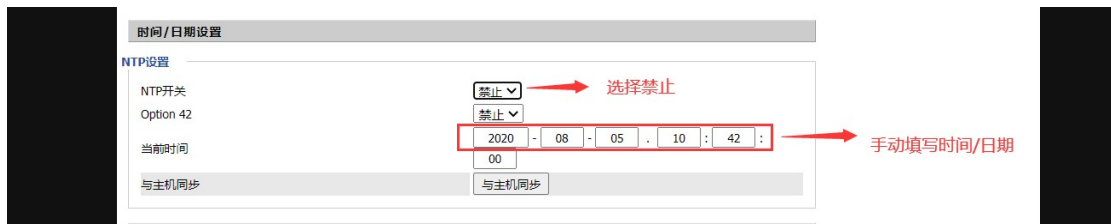

### 2、话机按键操作

在话机待机界面找到【菜单】-【基础设置】-【时间和日期】。

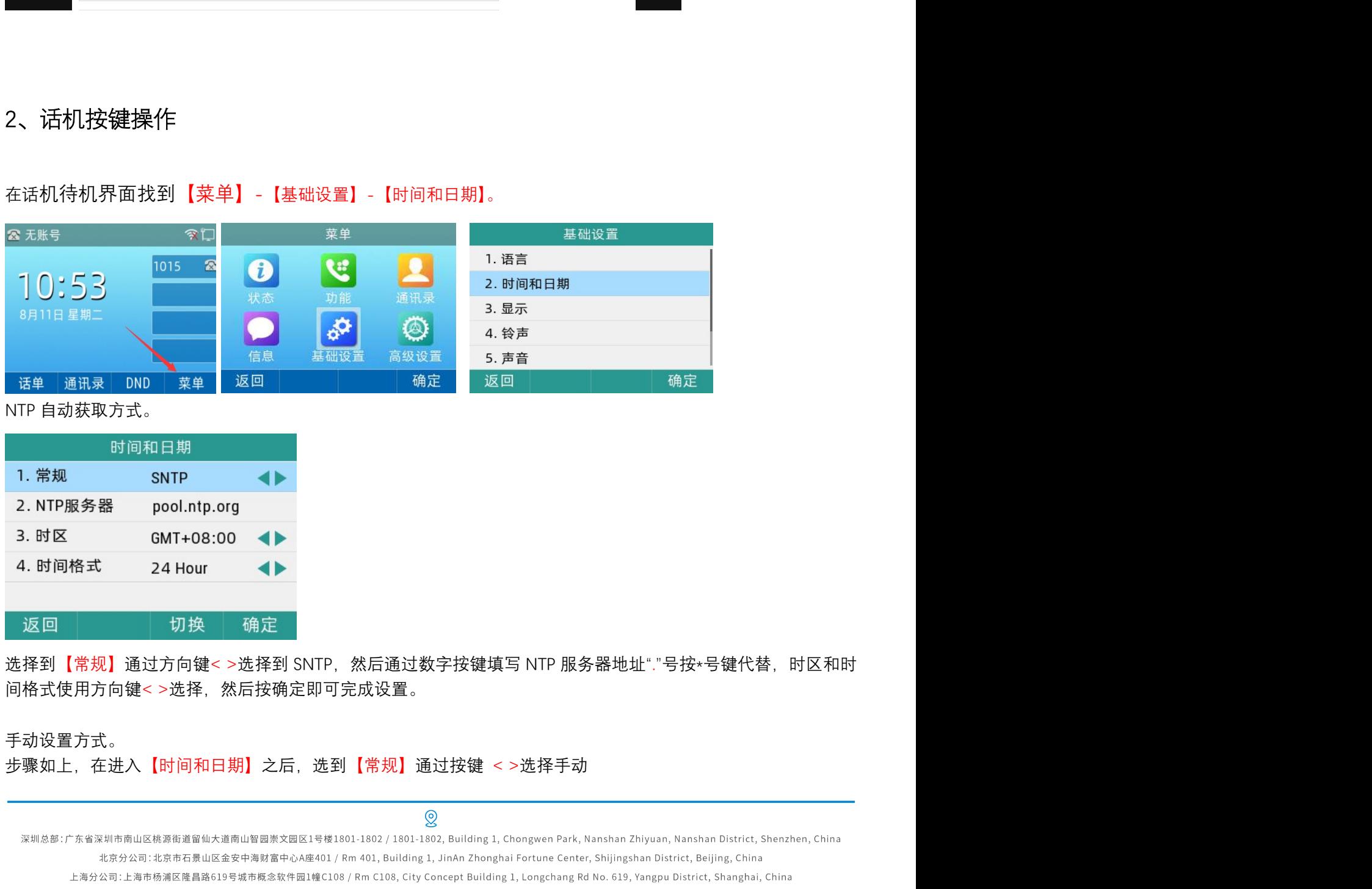

手动设置方式。

# **FLYINGVOICE**

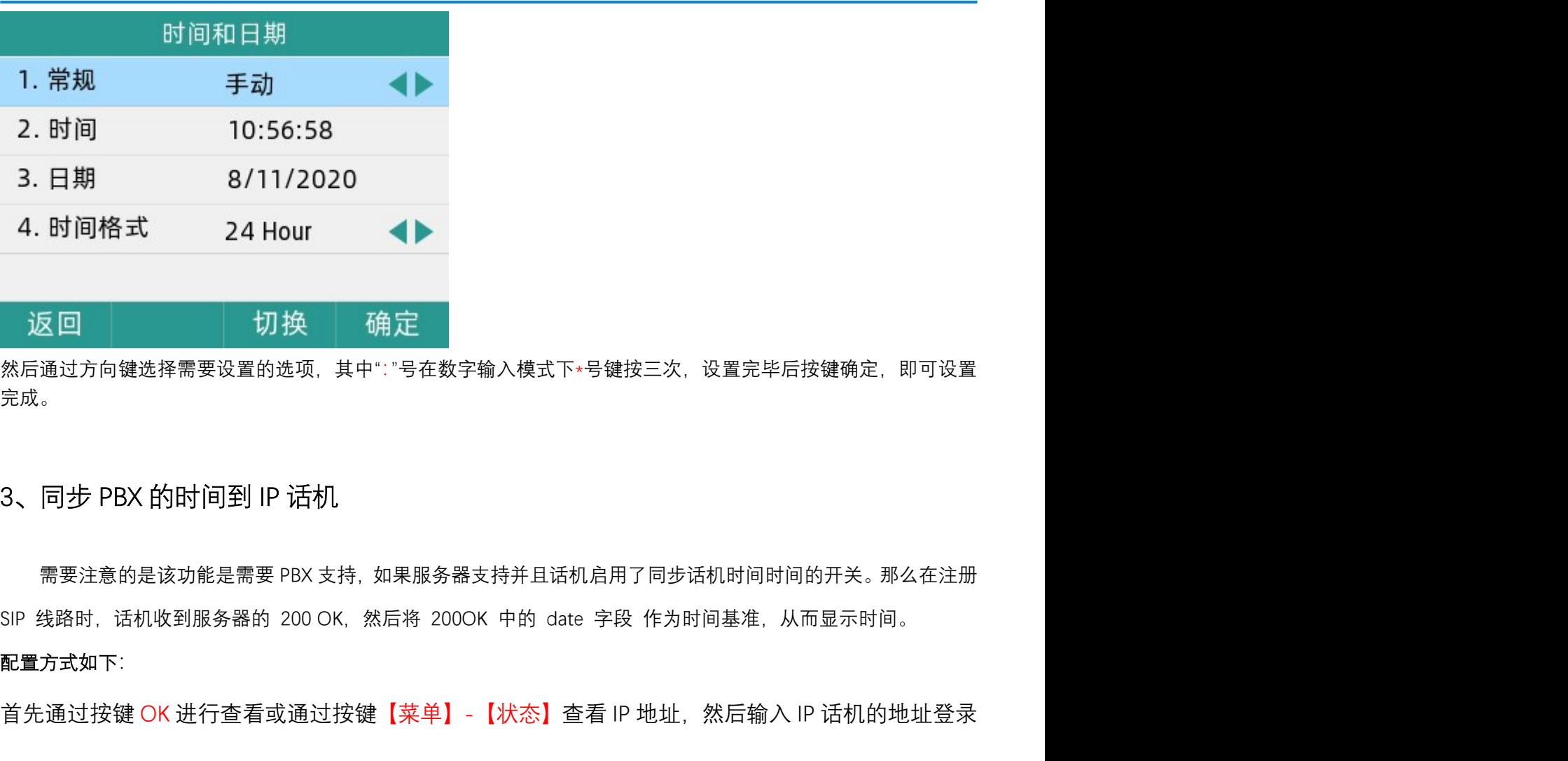

然后通过方向键选择需要设置的选项,其中":"号在数字输入模式下\*号键按三次,设置完毕后按键确定,即可设置 完成。 返回<br>然后通过方向键选择需要设置的选项,其中:"导在数字输入模式下∗号键按三次,设置完毕后按键确定,即可设置<br>完成。<br>SIP 线路时,话机收到服务器的 200 OK. 然后将 200OK 中的 date 字段 作为时间基准,从而显示时间。<br>配置方式如下:<br>配置方式如下:<br>首先通过按键 OK 进行查看或通过按键【菜单】-【状态】查看 IP 地址,然后输入 IP 话机的地址登录<br>WEB 页面,账号密码款认 admin/admin<br>- -

#### 配置方式如下:

WEB 页面,账号密码默认 admin/admin

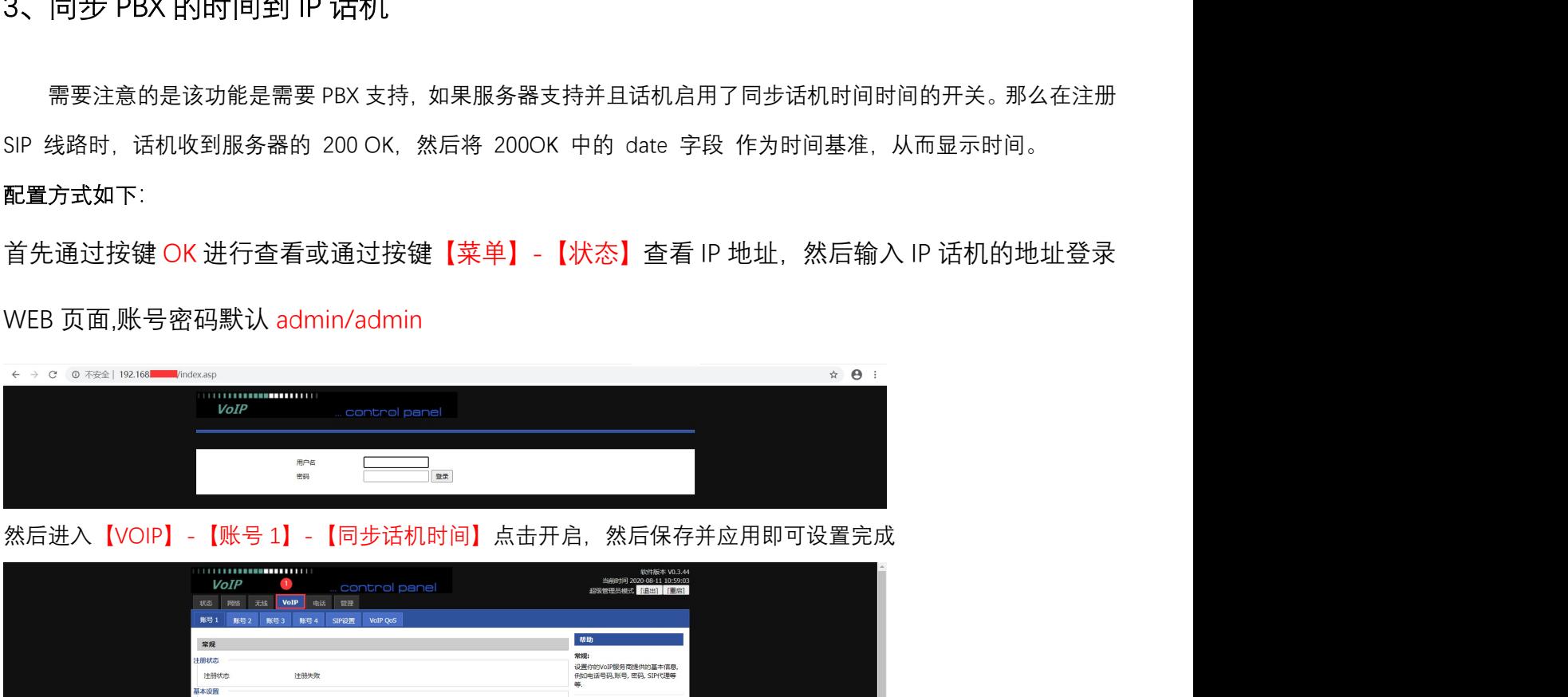

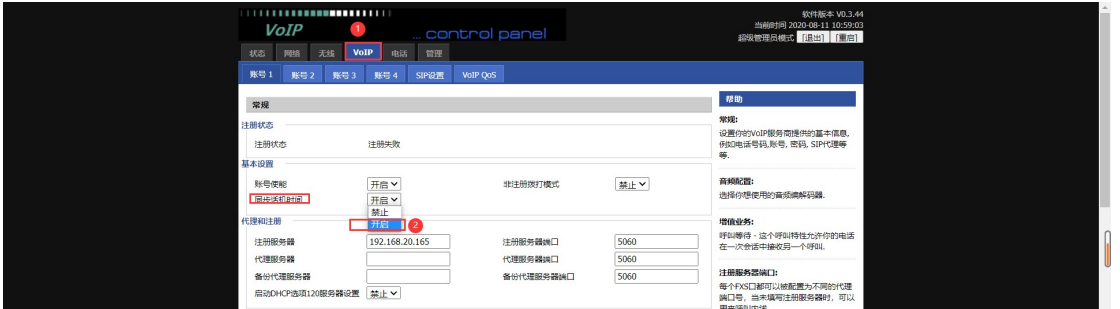

## 通过以上方法设置后可以通过待机页面查看时间是否准确

 $\mathcal{Q}$ 

深圳总部:广东省深圳市南山区桃源街道留仙大道南山智园崇文园区1号楼1801-1802 / 1801-1802, Building 1, Chongwen Park, Nanshan Zhiyuan, Nanshan District, Shenzhen, China 北京分公司:北京市石景山区金安中海财富中心A座401 / Rm 401, Building 1, JinAn Zhonghai Fortune Center, Shijingshan District, Beijing, China 上海分公司:上海市杨浦区隆昌路619号城市概念软件园1幢C108 / Rm C108, City Concept Building 1, Longchang Rd No. 619, Yangpu District, Shanghai, China